## **แบบฟอรมสมัครใชบริการจดหมายอิเล็กทรอนิกส (E-mail)**

วันที่........ เดือน......................... พ.ศ. ..............

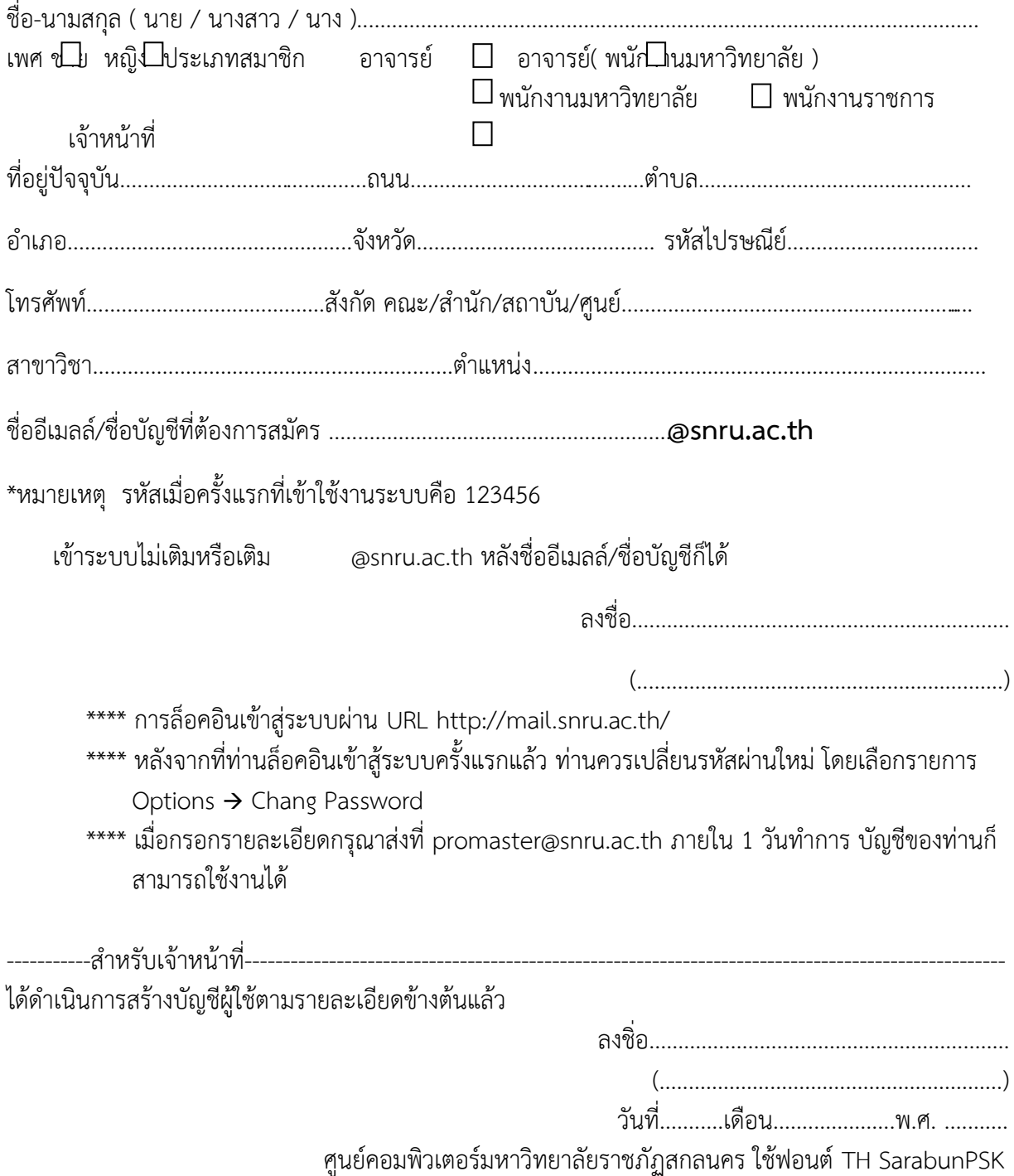